Reach more subcontractors and suppliers and get help meeting your DBE goals.

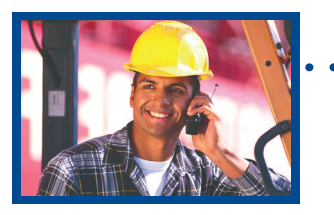

# Small Business Network® Start using the Bid Express

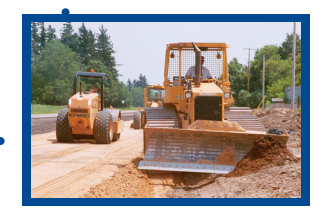

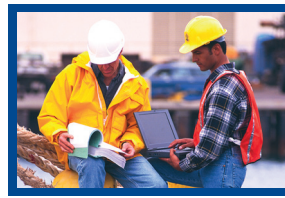

The Bid Express Small Business Network® is a part of the Bid Express® service that was created to ensure that prime bidders have a centralized online location to find subs - including small and disadvantaged business enterprises (DBEs). It is available for you to use as part of your Basic Service subscription. This resource center is here to help make bidding easier by expanding your reach.

Within the Bid Express Small Business Network, you can:

- Create and publish sub-quote requests for subcontractors or suppliers that list the items in proposals that you want quoted
- Create an unlimited number of sub-quote requests for items you want quoted, and optionally mark them as a DBE-preferred request
- Add attachments to sub-quote requests
- View or receive unsolicited sub-quotes that subcontractors have sent you, complete with terms, conditions and pricing
- Easily locate pre-qualified and certified small and disadvantaged businesses
- Advertise to small and disadvantaged businesses more efficiently and cost effectively
- Document your interactions with subs/DBEs by producing an Outreach Report (may be accepted as proof of DBE outreach at the discretion of each agency)
- Know that your information is transmitted in a highly secure environment, and only to parties that you authorize

If you are not yet subscribing to the Bid Express service, go to **www.bidx.com** and select "Order Bid Express." The Bid Express Small Business Network is a part of the Bid Express Basic Service and can be accessed via the tab on agency pages. Begin using this service today to enhance your bidding opportunities and help meet your DBE goals.

www.bidx.com • customer.support@bidx.com Phone: (352) 381-4888

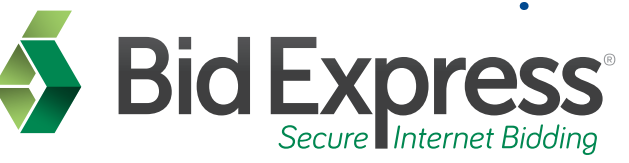

419060-BX11

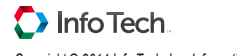

## A look inside the Bid Express Small Business Network

#### View sub-quote requests:

After logging into the Bid Express service, you can quickly review all of your subquote requests and all unsolicited subquote requests from subcontractors. To simplify the Small Business Network home screen, sub-quote requests can be hidden with one click if they are not applicable.

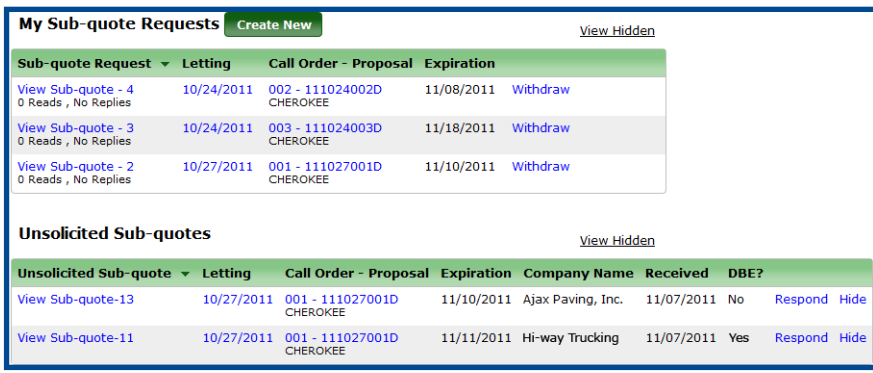

Small Business Network tab home screen, **prime contractor** view

#### Create sub-quotes for the subcontracting community:

Create sub-quotes with ease using the intuitive sub-quote creator. In seven short steps, you can rapidly create a custom sub-quote directed to all subcontractors that bid on the applicable work types. Steps include: provide contact information and sub-quote expiration date, select letting and proposal, add work types and items, specify terms and conditions, upload attachments, and select vendors.

#### Easily select proposals, work types and items:

After adding applicable work types, select items that you wish to quote. Enter the sub-quote quantities and add comments, if desired. Adding or removing items and work types can be done quickly. If needed, you can save the sub-quote for completion at a later time.

### View *Record of Subcontractor Outreach Effort*:

For each sub-quote produced, a Record of Subcontractor Outreach Effort is generated that shows the response statistics for a particular sub-quote. If accepted by the letting agency, this report may serve as proof of a "Good Faith" effort in reaching out to the DBE community.

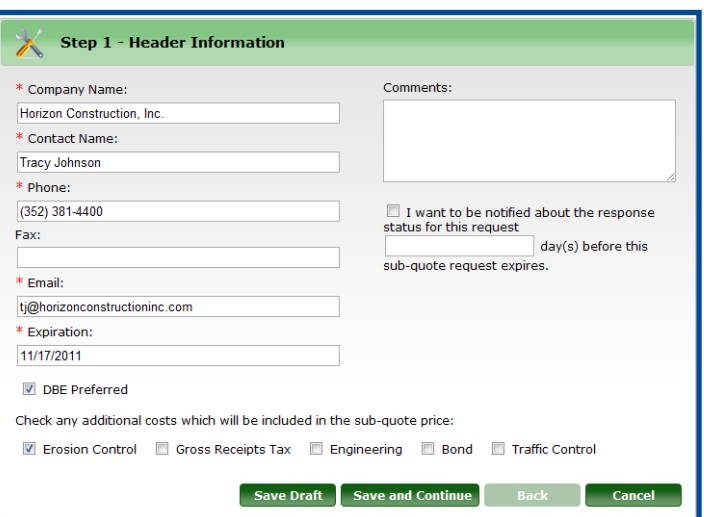

Step 1 of creating a **sub-quote**: contact information, comments and sub-quote expiration date.

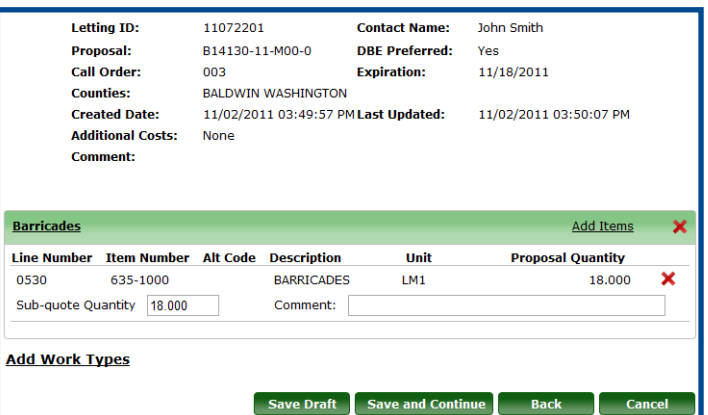

Step 4 of creating a **sub-quote**: add work types, items and comments, and modify quantities.

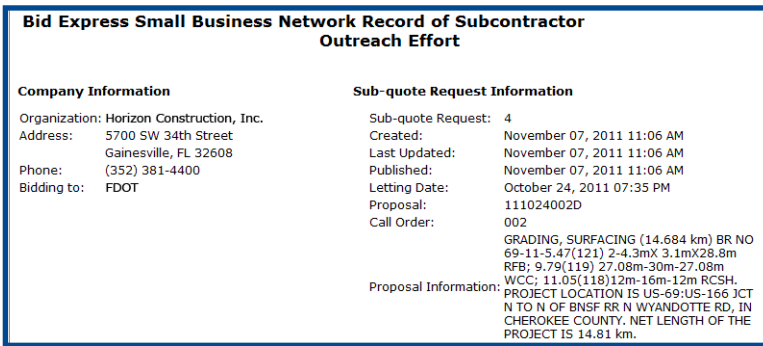

Header information for a Record of Subcontractor Outreach Effort